# Package 'poilog'

March 19, 2022

<span id="page-0-0"></span>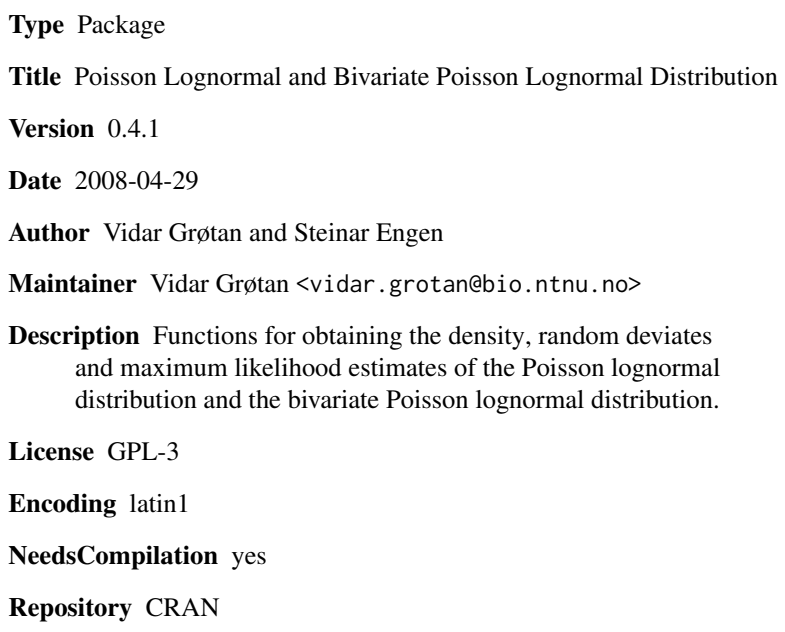

Date/Publication 2022-03-19 14:42:12 UTC

# R topics documented:

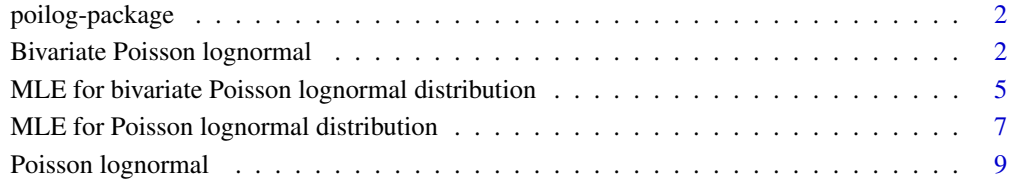

#### **Index** [11](#page-10-0)

<span id="page-1-0"></span>

#### Description

Functions for obtaining the density, random deviates and maximum likelihood estimates of the Poisson lognormal distribution and the bivariate Poisson lognormal distribution.

# Details

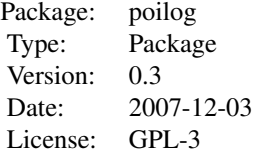

[dpoilog](#page-8-1) returns the density, [rpoilog](#page-8-1) returns random deviates and [poilogMLE](#page-6-1) performs maximum likelihood estimation of parameters for the Poisson lognormal distribution.

[dbipoilog](#page-1-1) returns the density, [rbipoilog](#page-1-1) returns random deviates and [bipoilogMLE](#page-4-1) performs maximum likelihood estimation of parameters for the bivariate Poisson lognormal distribution.

#### Author(s)

Vidar Grøtan and Steinar Engen

Maintainer: Vidar Grøtan <vidar.grotan@bio.ntnu.no>

#### References

Bulmer, M. G. 1974. On fitting the Poisson lognormal distribution to species abundance data. Biometrics 30, 651-660.

Engen, S., R. Lande, T. Walla and P. J. DeVries. 2002. Analyzing spatial structure of communities using the two-dimensional Poisson lognormal species abundance model. American Naturalist 160, 60-73.

Bivariate Poisson lognormal

*Bivariate Poisson Lognormal Distribution*

# <span id="page-1-1"></span>Description

Density and random generation for the for the bivariate Poisson lognormal distribution with parameters mu1, mu2, sig1, sig2 and rho.

# <span id="page-2-0"></span>Usage

```
dbipoilog(n1, n2, mu1, mu2, sig1, sig2, rho)
rbipoilog(S, mu1, mu2, sig1, sig2, rho, nu1=1, nu2=1,
          condS=FALSE, keep0=FALSE)
```
# Arguments

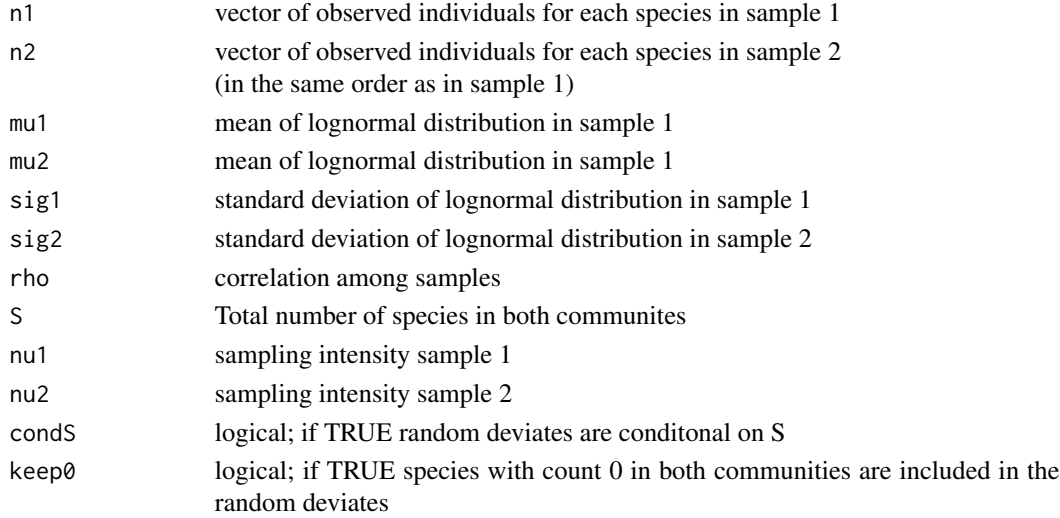

# Details

The following is written from the perspective of using the Poisson lognormal distribution to describe community structure (the distribution of species when sampling individuals from a community of several species).

The following assumes knowledge of the Details section of [dpoilog](#page-8-1).

Consider two communities jointly and assume that the log abundances among species have the binormal distribution with parameters ( $mu1$ , $sig1$ , $mu2$ , $sig2$ , $rho$ ). If sampling intensities are nu1 =  $nu2 = 1$ , samples from the communites will have the bivariate Poisson lognormal distribution

$$
P(N_1 = \text{n1}, N_2 = \text{n2}; \text{ mu1}, \text{sig1}, \text{mu2}, \text{sig2}, \text{rho}) =
$$

$$
q(\text{n1}, \text{n2}; \text{ mu1}, \text{sig1}, \text{mu2}, \text{sig2}, \text{rho}) =
$$

$$
\int_{-\infty}^{\infty} \int_{-\infty}^{\infty} g_{\text{n1}}(\text{mu1}, \text{sig1}, u) g_{\text{n2}}(\text{mu2}, \text{sig2}, v) \phi(u, v; \text{rho}) \, du dv,
$$

where  $\phi(u, v;$  rho) here denotes the binormal distribution with zero means, unit variances and correlation rho. In the general case with sampling intensities nu1 and nu2, mu1 and mu2 should be replaced by  $mu1 + ln \nu1$  and  $mu2 + ln \nu2$  respectively. In this case, some species will be missing from both samples. The number of individuals for observed species will then have the truncated distribution

$$
\frac{q(\mathsf{n1}, \mathsf{n2}; \mathsf{mul}, \mathsf{sig1}, \mathsf{mu2}, \mathsf{sig2}, \mathsf{rho})}{1 - q(0, 0; \mathsf{mul}, \mathsf{sig1}, \mathsf{mu2}, \mathsf{sig2}, \mathsf{rho})}
$$

#### <span id="page-3-0"></span>Value

dbipoilog returns the density rbipoilog returns random deviates

#### Author(s)

Vidar Grøtan <vidar.grotan@bio.ntnu.no> and Steinar Engen

# References

Engen, S., R. Lande, T. Walla and P. J. DeVries. 2002. Analyzing spatial structure of communities using the two-dimensional Poisson lognormal species abundance model. American Naturalist 160, 60-73.

# See Also

[bipoilogMLE](#page-4-1) for maximum likelihood estimation

```
### change in density of n2 for two different values of rho (given n1=10)
barplot(rbind(dbipoilog(n1=rep(10,21),n2=0:20,mu1=0,mu2=0,sig=1,sig2=1,rho=0.0),
              dbipoilog(n1=rep(10,21),n2=0:20,mu1=0,mu2=0,sig=1,sig2=1,rho=0.8)),
              beside=TRUE,space=c(0,0.2),names.arg=0:20,xlab="n2",col=1:2)
legend(35,0.0012,c("rho=0","rho=0.8"),fill=1:2)
```

```
### draw random deviates from a community of 50 species
rbipoilog(S=50,mu1=0,mu2=0,sig1=1,sig2=2,rho=0.7)
```

```
### draw random deviates including zeros
rbipoilog(S=50,mu1=0,mu2=0,sig1=1,sig2=2,rho=0.7,keep0=TRUE)
```

```
### draw random deviates with sampling intensities nu1=0.5 and nu2=0.7
rbipoilog(S=50,mu1=0,mu2=0,sig1=1,sig2=2,rho=0.7,nu1=0.5,nu2=0.7)
```

```
### draw random deviates conditioned on a certain number of species
rbipoilog(S=50,mu1=0,mu2=0,sig1=1,sig2=2,rho=0.7,nu1=0.5,nu2=0.7,condS=TRUE)
```

```
### how many species are likely to be observed in at least one of the samples
### (given S,mu1,mu2,sig1,sig2,rho)?
hist(replicate(1000,nrow(rbipoilog(S=50,mu1=0,mu2=0,sig1=1,sig2=2,rho=0.7))),
    main="", xlab = "Number of species observed in at least one of the samples")
### how many individuals are likely to be observed
```

```
### (given S,mu1,mu2,sig1,sig2,rho)?
hist(replicate(1000,sum(rbipoilog(S=50,mu1=0,mu2=0,sig1=1,sig2=2,rho=0.7))),
    main="", xlab="sum nr of individuals in both samples")
```
<span id="page-4-0"></span>MLE for bivariate Poisson lognormal distribution *Maximum Likelihood Estimation for Bivariate Poisson Lognormal Distribution*

# <span id="page-4-1"></span>Description

bipoilogMLE fits the bivariate Poisson lognormal distribution to data

#### Usage

```
bipoilogMLE(n1, n2 = NULL,
            startVals = c(mu1=1, mu2=1, sig1=2, sig2=2, rho=0.5),
            nboot = 0, zTrunc = TRUE, file = NULL,
            method = "BFGS", control = list(maxit=1000))
```
#### Arguments

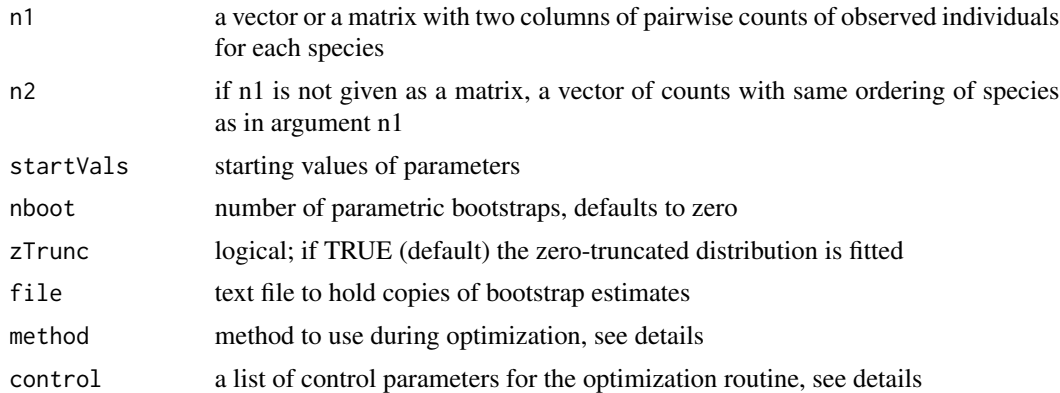

#### Details

The function estimates the parameters mu1, sig1, mu2, sig2 and rho. In cases of incomplete sampling the estimates of mu1 and mu2 will be confounded with the sampling intensities (see [rbipoilog](#page-1-1)). Assuming sampling intensities  $\nu_1$  and  $\nu_2$ , the estimates of the means are mu1 +  $\ln \nu_1$ and mu2 + ln  $\nu_2$ . Parameters sig1, sig2 and rho can be estimated without any knowledge of sampling intensities. The parameters must be given starting values for the optimization procedure (default starting values are used if starting values are not specified in the function call).

A zero-truncated distribution (see [dbipoilog](#page-1-1)) is assumed by default (zTrunc = TRUE). In cases where the number of zeros is known the zTrunc argument should be set to FALSE.

The function uses the optimization procedures in [optim](#page-0-0) to obtain the maximum likelihood estimate. The method and control arguments are passed to [optim](#page-0-0), see the help page for this function for additional methods and control parameters.

The approximate fraction of species revealed by each sample is estimated as 1 minus the zero term of the univariate Poisson lognormal distribution:  $1 - q(0; \text{mu1}, \text{sig1})$  and  $1 - q(0; \text{mu2}, \text{sig2})$ .

<span id="page-5-0"></span>Parametric bootstrapping could be time consuming for large data sets. If argument file is specified, e.g.  $file = C:\\\myboots.txt$ , the matrix with bootstrap estimates are copied into a tab-seperated text-file providing extra backup. Bootstrapping is done by simulating new sets of observations conditioned on the observed number of species (see [rbipoilog](#page-1-1)).

# Value

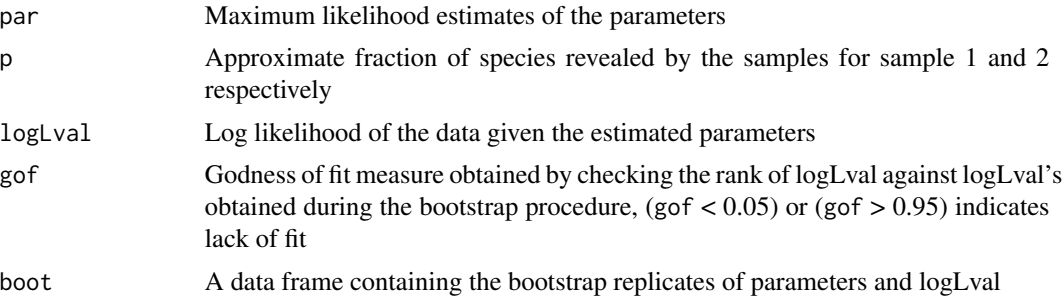

# Author(s)

Vidar Grøtan <vidar.grotan@bio.ntnu.no>, Steinar Engen

# References

Engen, S., R. Lande, T. Walla and P. J. DeVries. 2002. Analyzing spatial structure of communities using the two-dimensional Poisson lognormal species abundance model. American Naturalist 160, 60-73.

# See Also

[optim](#page-0-0), [dbipoilog](#page-1-1), [rbipoilog](#page-1-1)

```
## simulate observations
xy <- rbipoilog(S=30,mu1=1,mu2=1,sig1=2,sig2=2,rho=0.5)
## obtain estimates of parameters
est <- bipoilogMLE(xy)
## similar, but now with bootstrapping
## Not run: est <- bipoilogMLE(xy,nboot=10)
## change start values and request tracing information
## from optimization procedure
est <- bipoilogMLE(xy,startVals=c(2,2,4,4,0.3),
       control=list(maxit=1000,trace=1, REPORT=1))
## effect of sampling intensity
xy <- rbipoilog(S=100,mu1=1,mu2=1,sig1=2,sig2=2,rho=0.5,nu1=0.5,nu2=0.5)
est <- bipoilogMLE(xy)
```
<span id="page-6-0"></span>## the expected estimates of mu1 and mu2 are now  $1-\log(0.5) = 0.3$  (approximately)

MLE for Poisson lognormal distribution *Maximum Likelihood Estimation for Poisson Lognormal Distribution*

# <span id="page-6-1"></span>Description

poilogMLE fits the Poisson lognormal distribution to data and estimates parameters mean mu and standard deviation sig in the lognormal distribution

#### Usage

```
poilogMLE(n, startVals = c(mu=1, sig=2),
         nboot = 0, zTrunc = TRUE,
          method = "BFGS", control = list(maxit=1000))
```
# **Arguments**

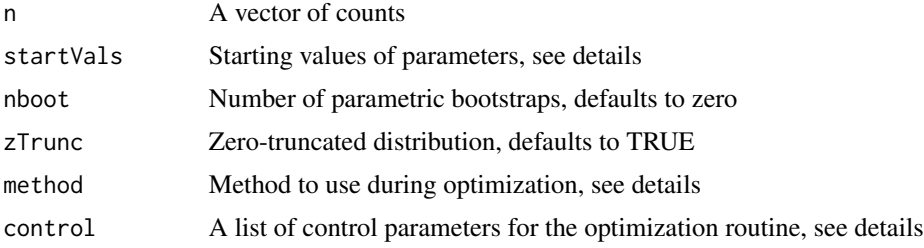

#### Details

The function estimates parameters mean mu and standard deviation sig. In cases of incomplete sampling the estimate of mu will be confounded with the sampling intensity (see [rpoilog](#page-8-1)). Assuming sampling intensity  $\nu$ , the estimates of the mean is mu + ln( $\nu$ ). Parameter sig can be estimated without any knowledge of sampling intensity.

The parameters must be given starting values for the optimization procedure (default starting values are used if starting values are not specified in the function call).

The function uses the optimization procedures in [optim](#page-0-0) to obtain the maximum likelihood estimate. The method and control arguments are passed to [optim](#page-0-0), see the help page for this function for additional methods and control parameters.

A zero-truncated distribution (see [dpoilog](#page-8-1)) is assumed by default (zTrunc = TRUE). In cases where the number of zeros is known the zTrunc argument should be set to FALSE.

The approximate fraction of species revealed by the sample is  $1 - q(0; \text{mu}, \text{sig})$ .

Parametric bootstrapping is done by simulating new sets of observations using the estimated parameters (see [rbipoilog](#page-1-1)).

<span id="page-7-0"></span>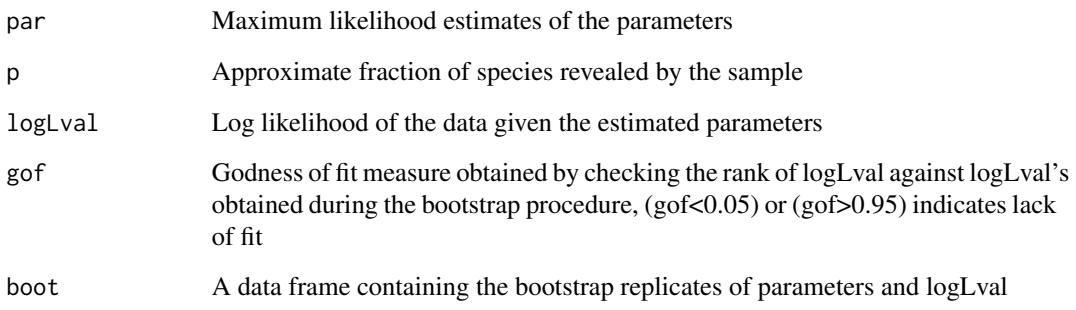

# Author(s)

Vidar Grøtan <vidar.grotan@bio.ntnu.no>, Steinar Engen

# References

Bulmer, M. G. 1974. On fitting the Poisson lognormal distribution to species abundance data. Biometrics 30, 651-660.

Engen, S., R. Lande, T. Walla and P. J. DeVries. 2002. Analyzing spatial structure of communities using the two-dimensional Poisson lognormal species abundance model. American Naturalist 160, 60-73.

# See Also

[optim](#page-0-0), [dpoilog](#page-8-1), [rpoilog](#page-8-1)

### simulate observations

```
n <- rpoilog(S=80,mu=1,sig=2)
### obtain estimates of parameters
est <- poilogMLE(n)
### similar, but now with bootstrapping ###
## Not run: est <- poilogMLE(n,nboot=10)
### change start values and request tracing information
### from optimization procedure
est <- poilogMLE(n,startVals=c(2,3),
                 control=list(maxit=1000,trace=1, REPORT=1))
```
# <span id="page-8-1"></span><span id="page-8-0"></span>Description

Density and random generation for the Poisson lognormal distribution with parameters mu and sig.

# Usage

```
dpoilog(n, mu, sig)
rpoilog(S, mu, sig, nu=1, condS=FALSE, keep0=FALSE)
```
# Arguments

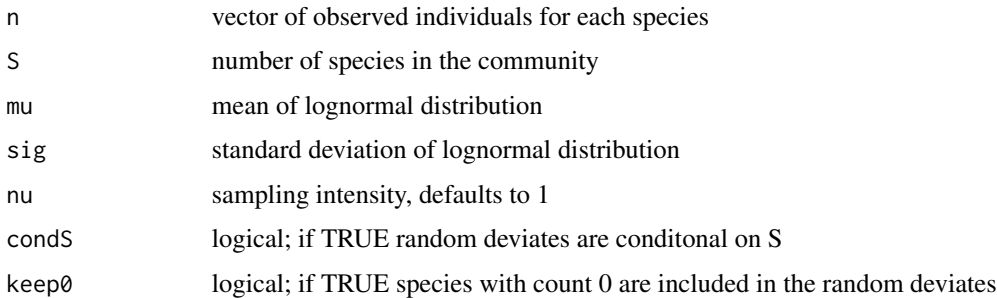

# Details

The following is written from the perspective of using the Poisson lognormal distribution to describe community structure (the distribution of species when sampling individuals from a community of several species).

Under the assumption of random sampling, the number of individuals sampled from a given species with abundance *y*, say *N*, is Poisson distributed with mean nu *y* where the parameter nu expresses the sampling intensity. If ln *y* is normally distributed with mean mu and standard deviaton sig among species, then the vector of individuals sampled from all S species then constitutes a sample from the Poisson lognormal distribution with parameters ( $mu + ln nu$ , sig), where mu and sig are the mean and standard deviaton of the log abundances. For  $nu = 1$ , this is the Poisson lognormal distribution with parameters (mu,sig) which may be written in the form

$$
P(N=\mathsf{n};\mathsf{mu},\mathsf{sig}) = q(\mathsf{n};\mathsf{mu},\mathsf{sig}) = \int\limits_{-\infty}^{\infty} g_{\mathsf{n}}(\mathsf{mu},\mathsf{sig},u) \phi(u) \ du,
$$

where  $\phi(u)$  is the standard normal distribution and

$$
g_{\mathsf{n}}(\mathsf{m}{\mathsf{u}},\mathsf{sig},{\mathsf{u}}) = \frac{\exp(u\,\mathsf{sign} + \mathsf{m}{\mathsf{u}}\,\mathsf{n} - \exp(u\,\mathsf{sig} + \mathsf{m}{\mathsf{u}}))}{\mathsf{n}!}
$$

Since S is usually unknown, we only consider the observed number of individuals for the observed species. With a general sampling intensity nu, the distribution of the number of individuals then follows the zero-truncated Poisson lognormal distribution

$$
\frac{q(\mathsf{n}; \mathsf{mu}, \mathsf{sig})}{1 - q(0; \mathsf{mu}, \mathsf{sig})}
$$

# Value

dpoilog returns the density rpoilog returns random deviates

# Author(s)

Vidar Grøtan <vidar.grotan@bio.ntnu.no> and Steinar Engen

# References

Engen, S., R. Lande, T. Walla & P. J. DeVries. 2002. Analyzing spatial structure of communities using the two-dimensional Poisson lognormal species abundance model. American Naturalist 160: 60-73.

# See Also

[poilogMLE](#page-6-1) for ML estimation

```
### plot density for given parameters
barplot(dpoilog(n=0:20,mu=2,sig=1),names.arg=0:20)
```

```
### draw random deviates from a community of 50 species
rpoilog(S=50,mu=2,sig=1)
```

```
### draw random deviates including zeros
rpoilog(S=50,mu=2,sig=1,keep0=TRUE)
```

```
### draw random deviates with sampling intensity = 0.5
rpoilog(S=50,mu=2,sig=1,nu=0.5)
```

```
### how many species are likely to be observed
### (given S,mu,sig2 and nu)?
hist(replicate(1000,length(rpoilog(S=30,mu=0,sig=3,nu=0.7))))
```

```
### how many individuals are likely to be observed
### (given S,mu,sig2 and nu)?
hist(replicate(1000,sum(rpoilog(S=30,mu=0,sig=3,nu=0.7))))
```
<span id="page-9-0"></span>

# <span id="page-10-0"></span>Index

∗ distribution Bivariate Poisson lognormal, [2](#page-1-0) MLE for bivariate Poisson lognormal distribution, [5](#page-4-0) MLE for Poisson lognormal distribution, [7](#page-6-0) Poisson lognormal, [9](#page-8-0) ∗ package poilog-package, [2](#page-1-0) bipoilogMLE, *[2](#page-1-0)*, *[4](#page-3-0)* bipoilogMLE *(*MLE for bivariate Poisson lognormal distribution*)*, [5](#page-4-0) Bivariate Poisson lognormal, [2](#page-1-0) dbipoilog, *[2](#page-1-0)*, *[5,](#page-4-0) [6](#page-5-0)* dbipoilog *(*Bivariate Poisson lognormal*)*, [2](#page-1-0) dpoilog, *[2,](#page-1-0) [3](#page-2-0)*, *[7,](#page-6-0) [8](#page-7-0)* dpoilog *(*Poisson lognormal*)*, [9](#page-8-0) MLE for bivariate Poisson lognormal distribution, [5](#page-4-0) MLE for Poisson lognormal distribution, [7](#page-6-0) optim, *[5](#page-4-0)[–8](#page-7-0)* poilog *(*poilog-package*)*, [2](#page-1-0) poilog-package, [2](#page-1-0) poilogMLE, *[2](#page-1-0)*, *[10](#page-9-0)* poilogMLE *(*MLE for Poisson lognormal distribution*)*, [7](#page-6-0) Poisson lognormal, [9](#page-8-0) rbipoilog, *[2](#page-1-0)*, *[5](#page-4-0)[–7](#page-6-0)* rbipoilog *(*Bivariate Poisson lognormal*)*, [2](#page-1-0) rpoilog, *[2](#page-1-0)*, *[7,](#page-6-0) [8](#page-7-0)* rpoilog *(*Poisson lognormal*)*, [9](#page-8-0)